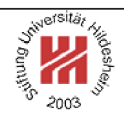

# XML and Semantic Web Technologies

## II. XML / 4. XML Path Language (XPath)

Lars Schmidt-Thieme

Information Systems and Machine Learning Lab (ISMLL) Institute of Economics and Information Systems & Institute of Computer Science University of Hildesheim http://www.ismll.uni-hildesheim.de

Lars Schmidt-Thieme, Information Systems and Machine Learning Lab (ISMLL), University of Hildesheim, Germany, Course on XML and Semantic Web Technologies, summer term 2009

XML and Semantic Web Technologies

II. XML / 4. XML Path Language (XPath)

**1. XPath Data Model**

**2. XPath Path Expressions**

**3. XPath Expressions**

### XPath Specification

XML Path Language is an expression language for XSLT & XQuery consisting of

- 1. XQuery 1.0 and XPath 2.0 Data Model (Rec-2007/01/23),
- 2. XML Path Language (XPath) 2.0 (Rec-2007/01/23),
- 3. XQuery 1.0 and XPath 2.0 Functions and Operators (Rec-2007/01/23)

as well as further documents (Formal Semantics, Requirements, Use Cases, etc.).

XPath 2.0 is a superset of XPath 1.0 (REC-1999/11/16) that improves by

- using (node) sequences instead of node sets,
- exploiting type information available through XML Schema,
- adding some powerful language constructs (e.g., if- and for-expressions).

XPath 2.0 is implemented, e.g., in Saxon (but not yet in Xalan).

Lars Schmidt-Thieme, Information Systems and Machine Learning Lab (ISMLL), University of Hildesheim, Germany, Course on XML and Semantic Web Technologies, summer term 2009 1/42 XML and Semantic Web Technologies / 1. XPath Data Model Abstract Types in XML Schema In XML Schema types can serve two different purposes: • as types to associate information items with, • as basetypes for derived types. If a type should only be used as basetype, it can be declared **abstract**. concrete type abstract type anySimpleType anyType *complex types atomic unions lists* olean string

Figure 1: Abstract basetypes in XML Schema type hierarchy.

Lars Schmidt-Thieme, Information Systems and Machine Learning Lab (ISMLL), University of Hildesheim, Germany, Course on XML and Semantic Web Technologies, summer term 2009 2/42

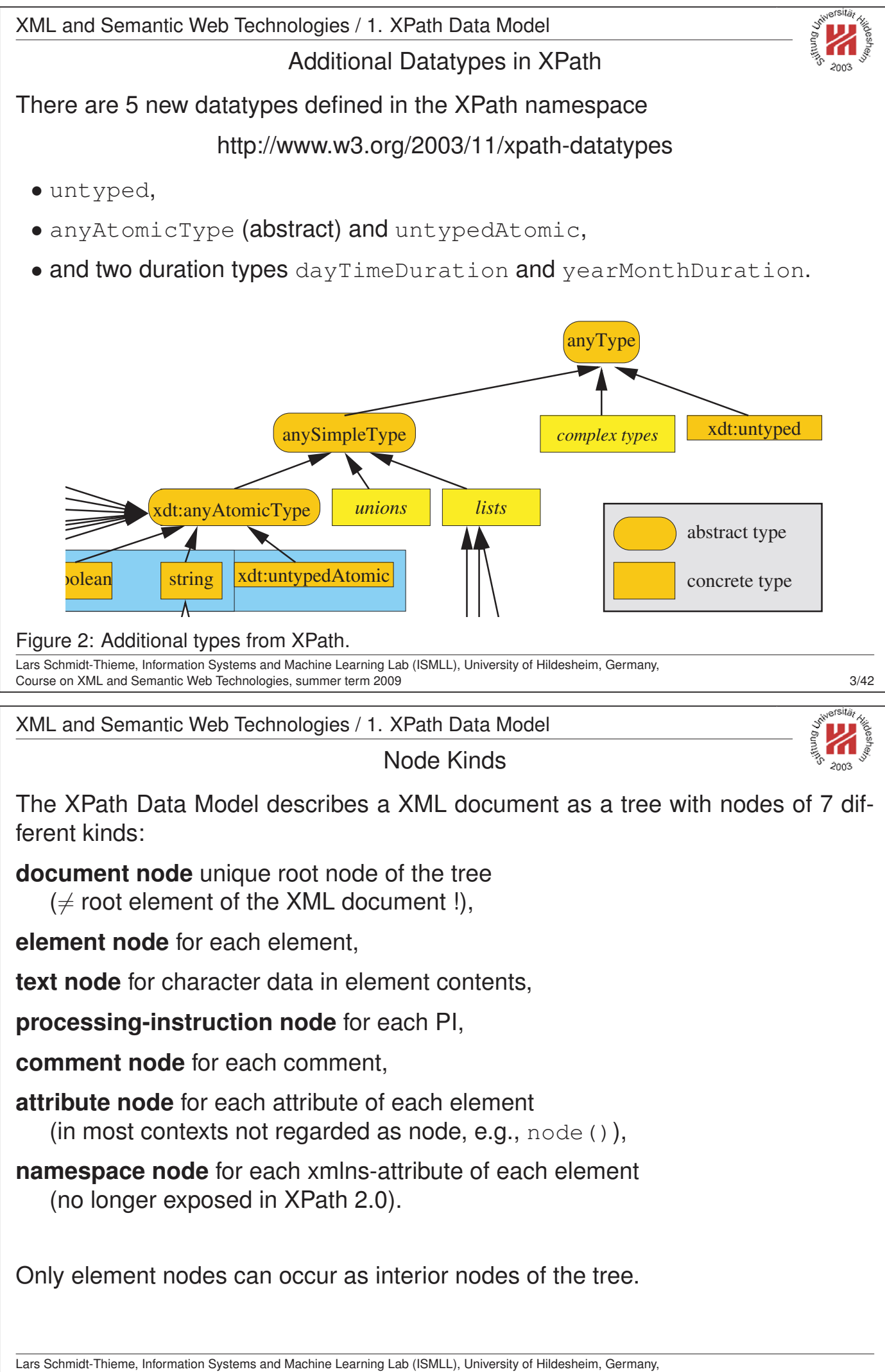

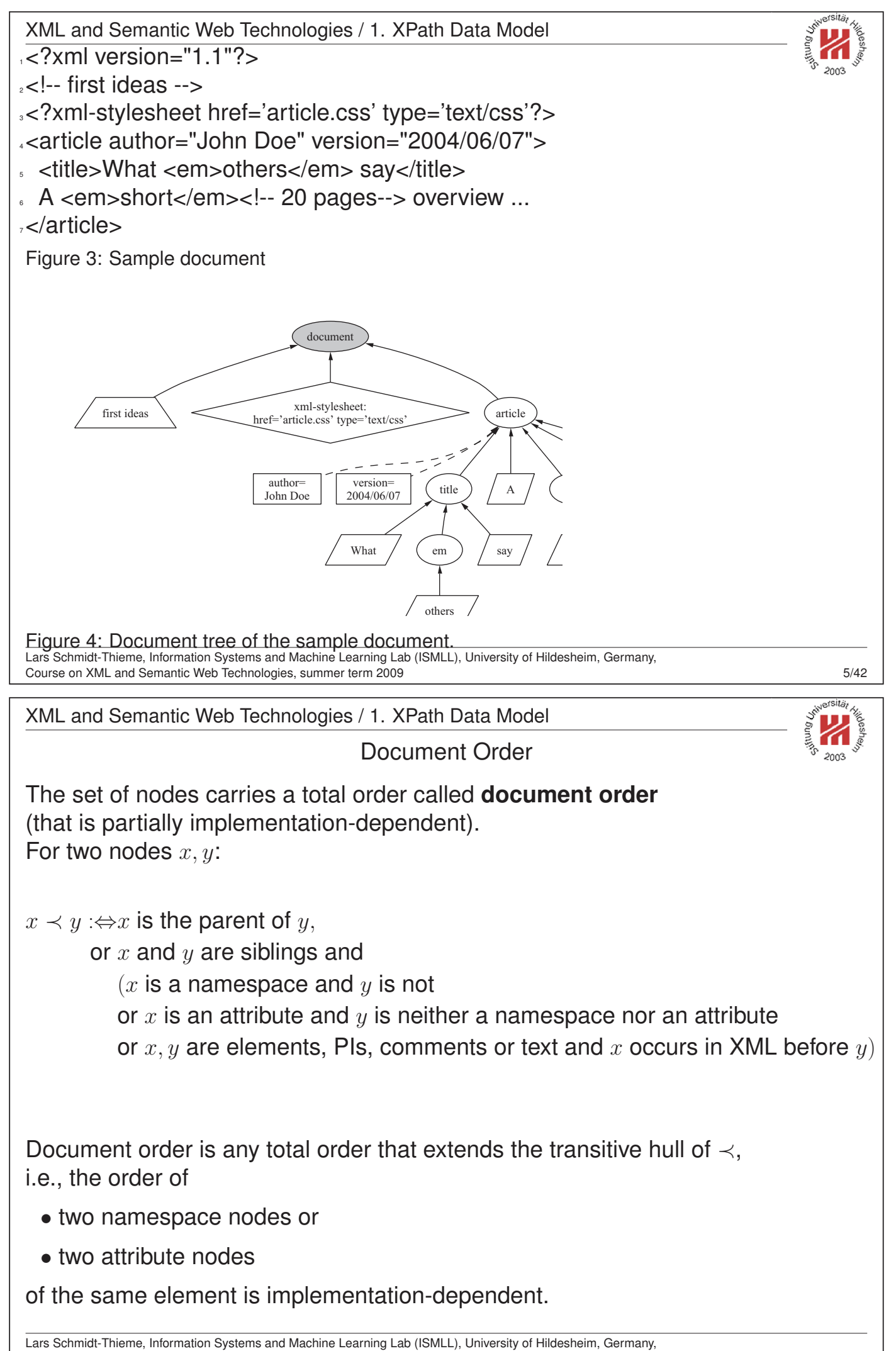

Course on XML and Semantic Web Technologies, summer term 2009 6/42

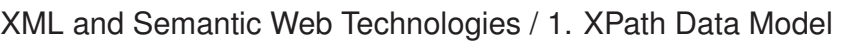

11 Accessors

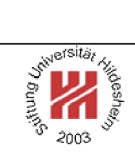

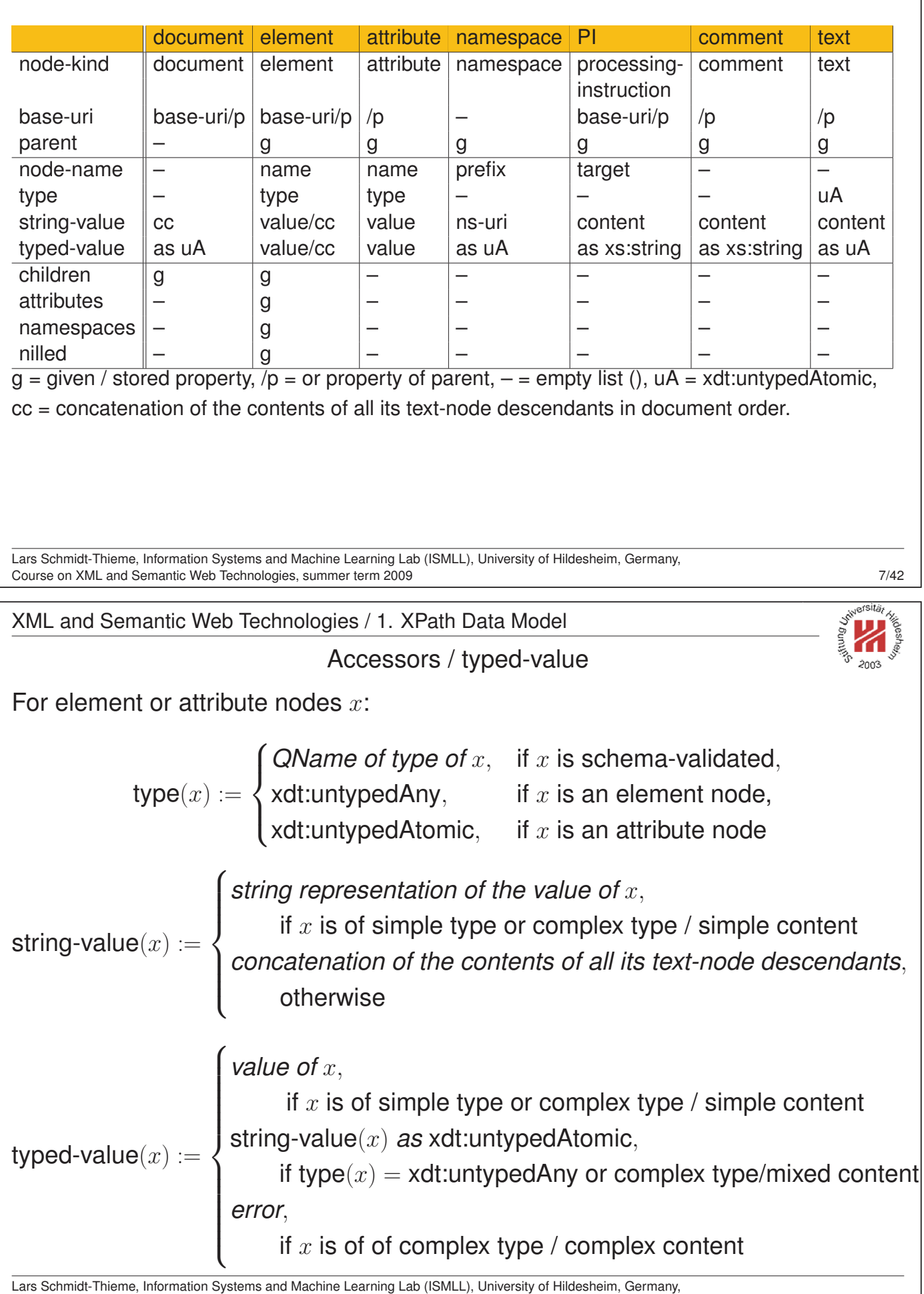

Course on XML and Semantic Web Technologies, summer term 2009 8/42

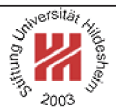

## II. XML / 4. XML Path Language (XPath)

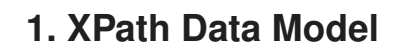

- **2. XPath Path Expressions**
- **3. XPath Expressions**

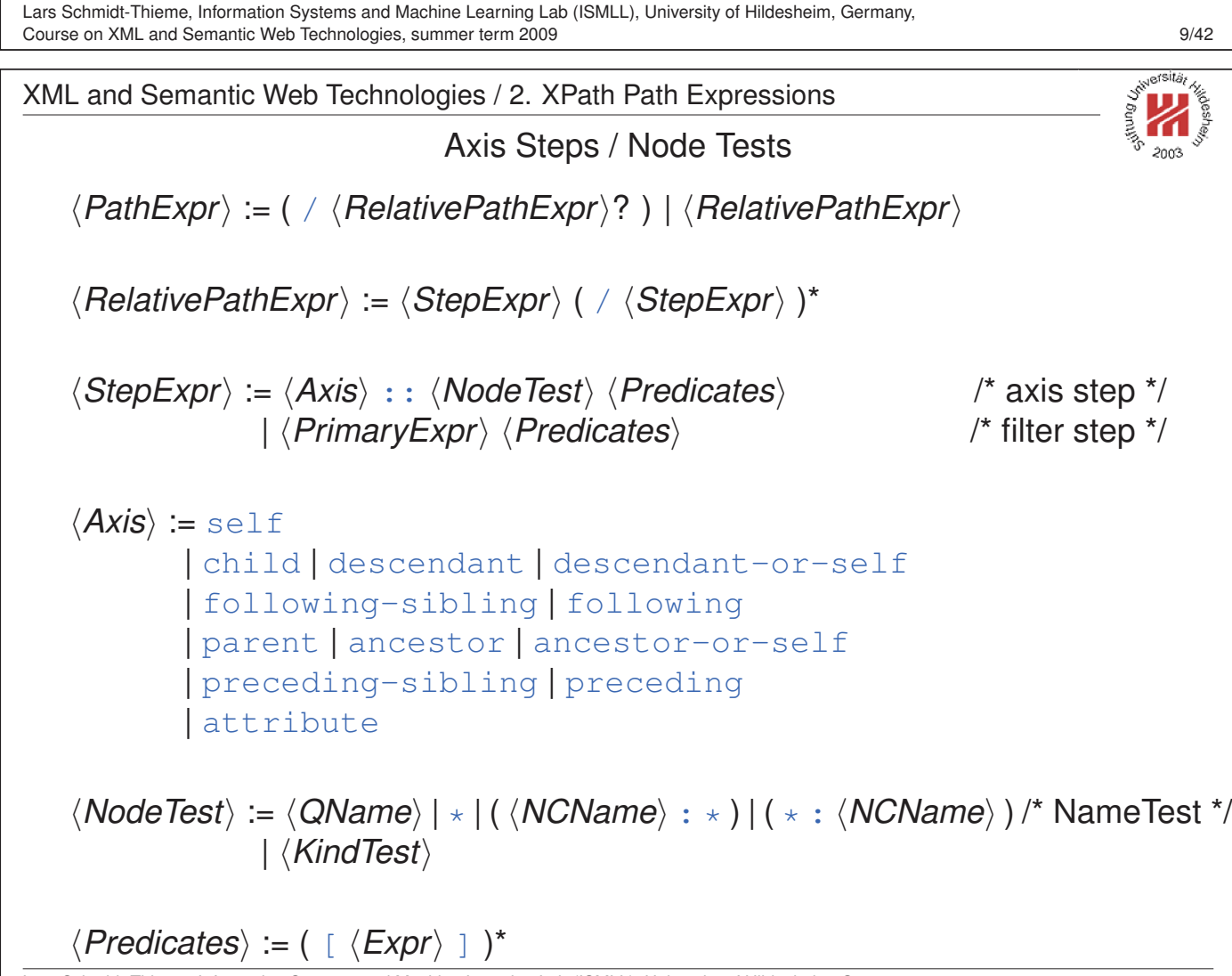

Lars Schmidt-Thieme, Information Systems and Machine Learning Lab (ISMLL), University of Hildesheim, Germany, Course on XML and Semantic Web Technologies, summer term 2009 9/42

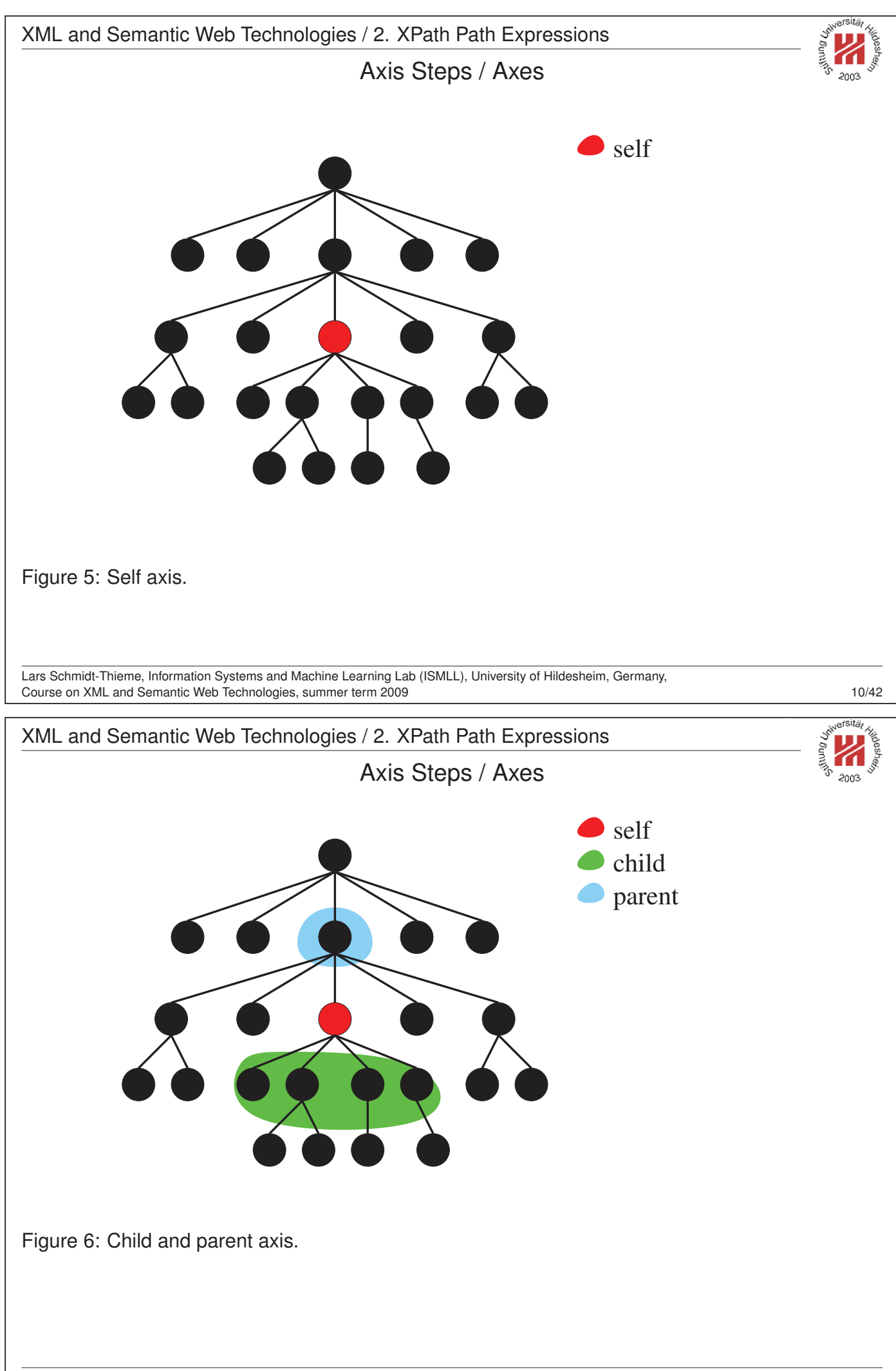

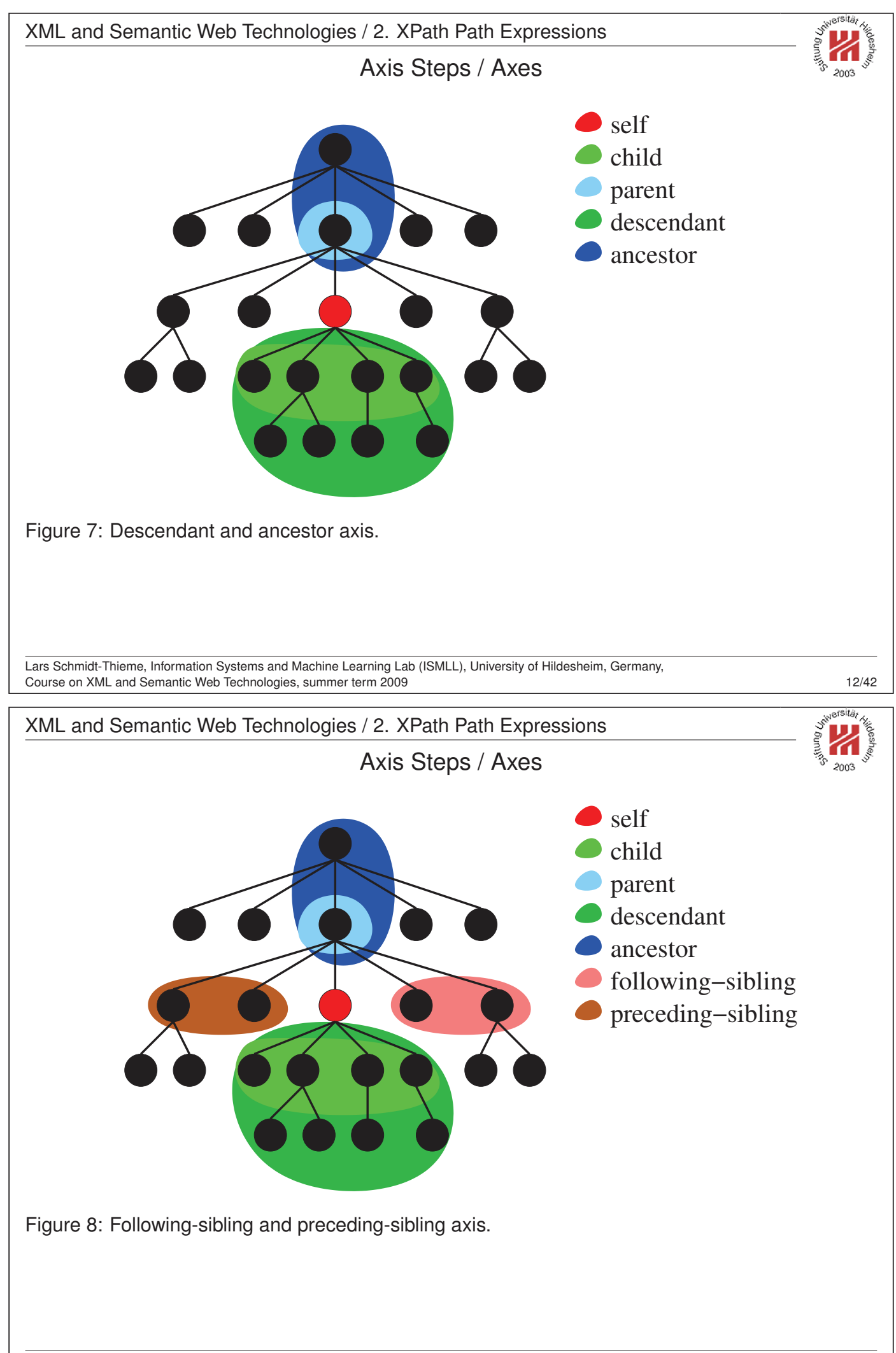

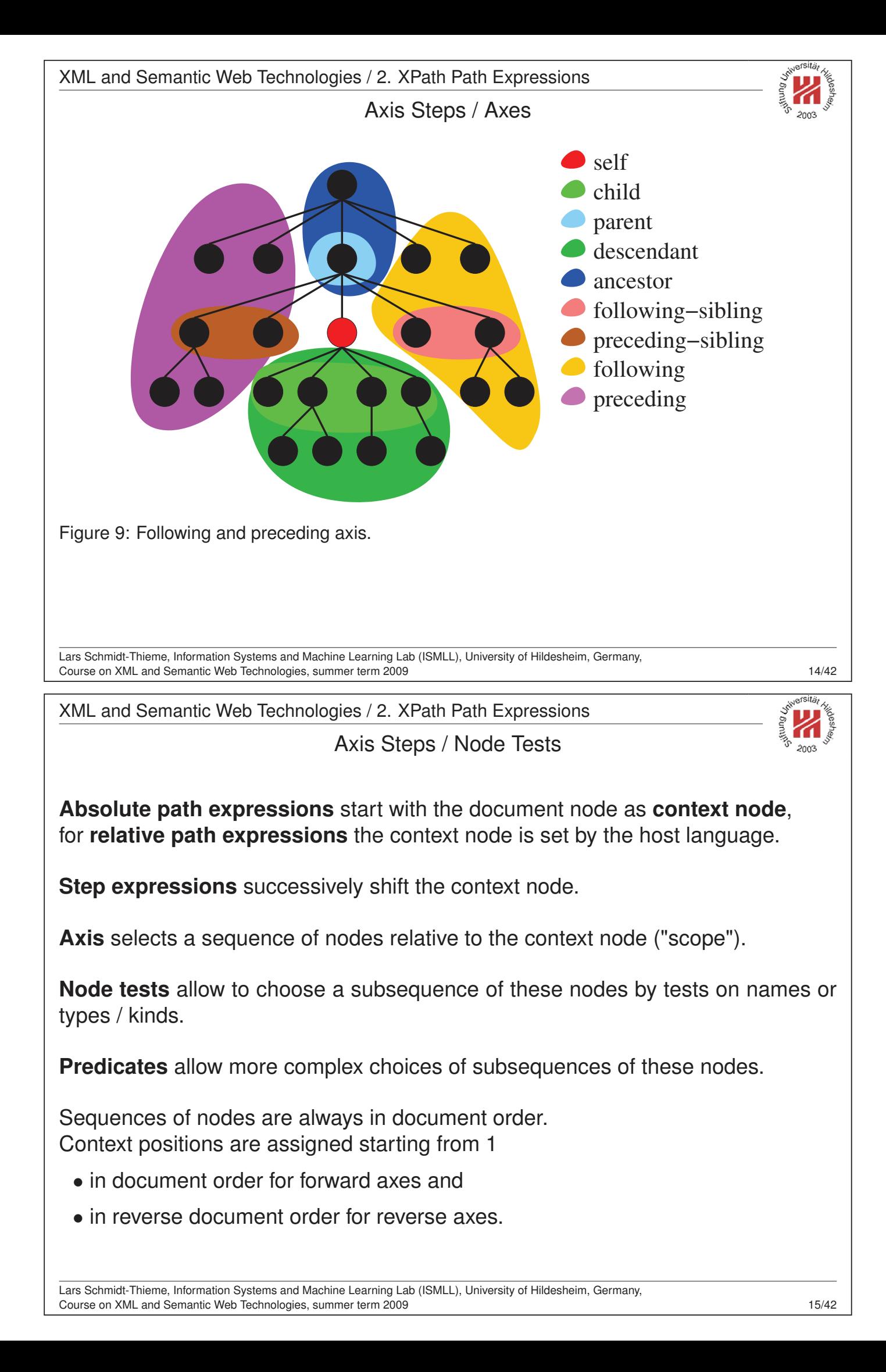

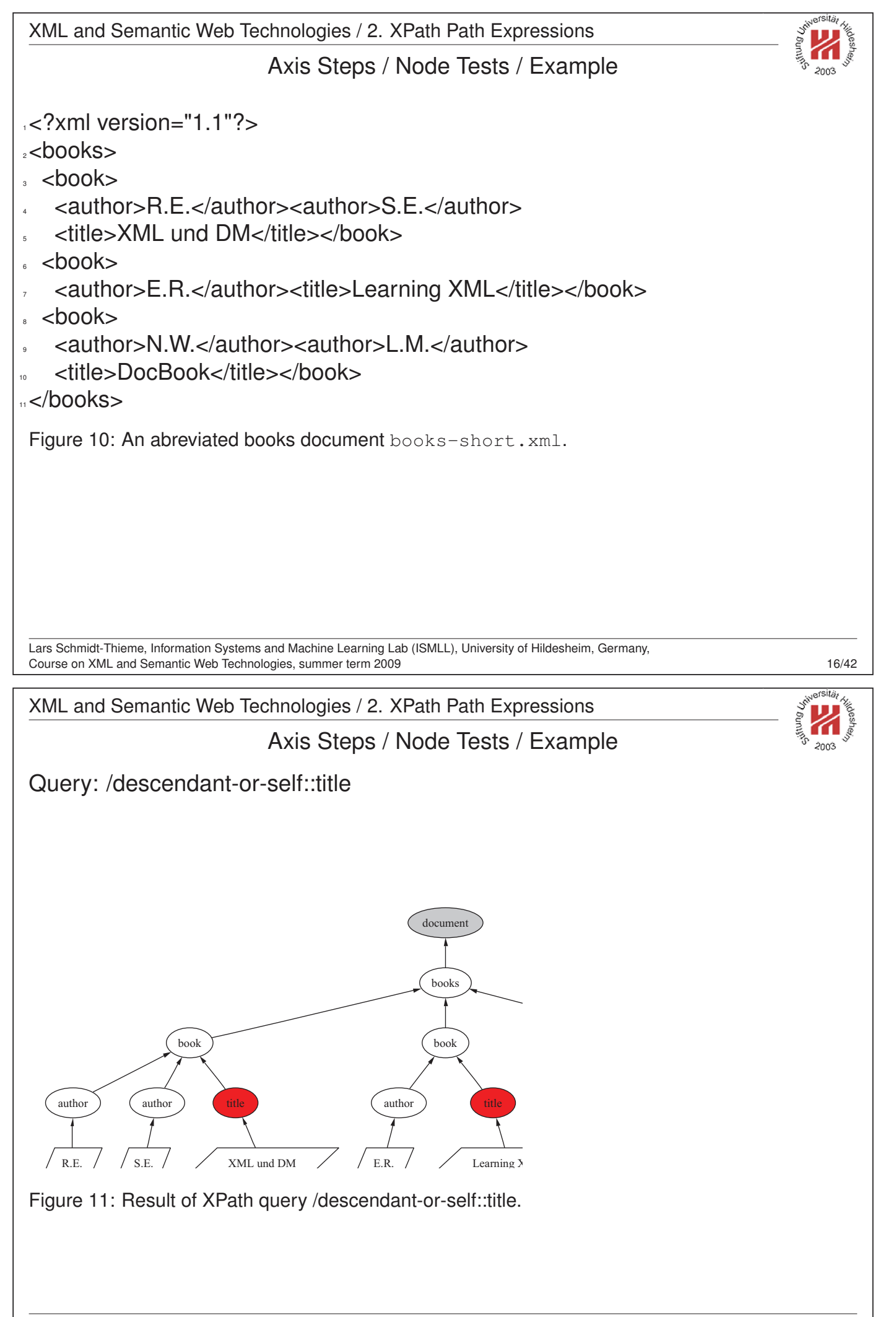

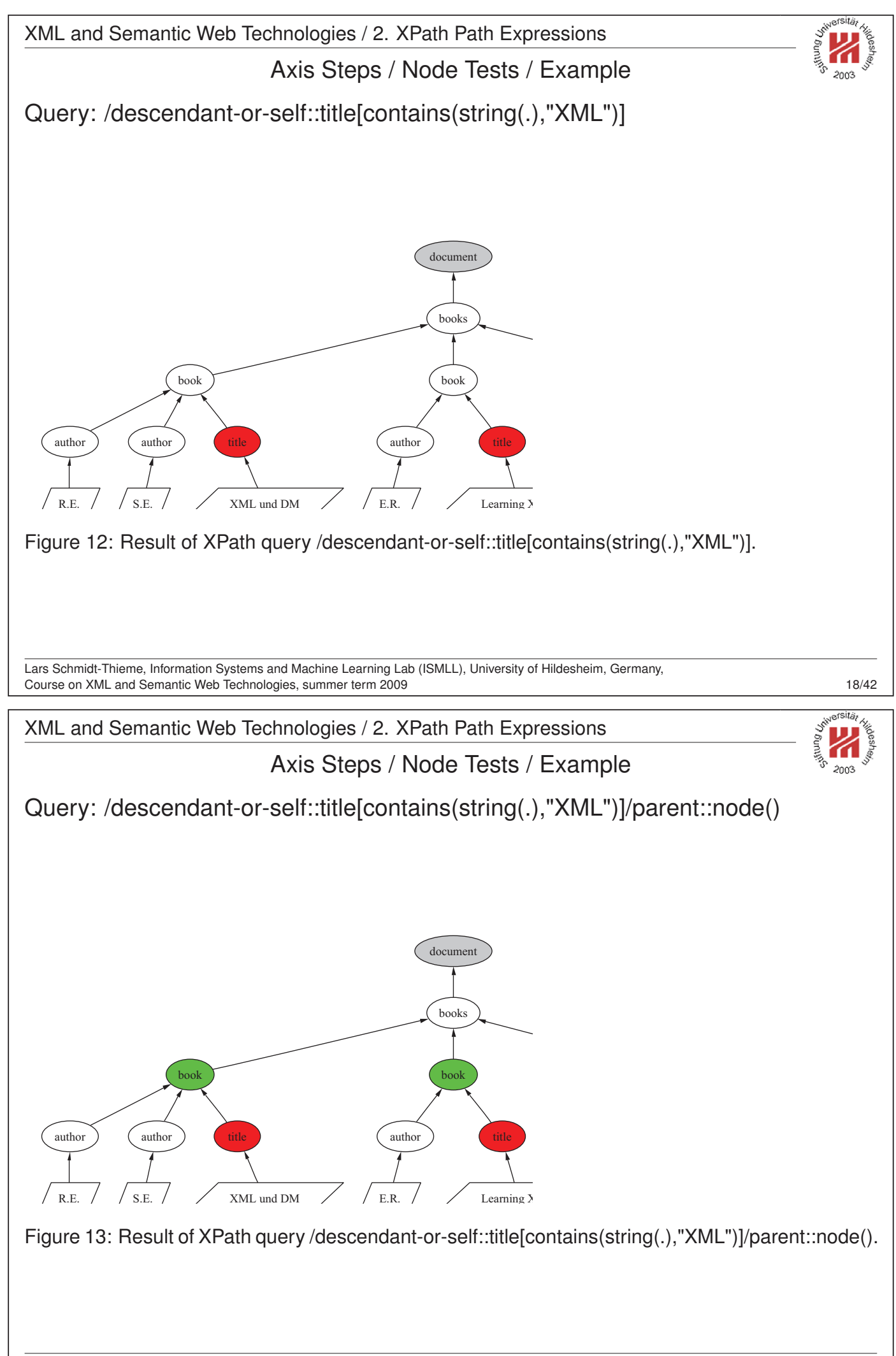

Lars Schmidt-Thieme, Information Systems and Machine Learning Lab (ISMLL), University of Hildesheim, Germany, Course on XML and Semantic Web Technologies, summer term 2009 19/42

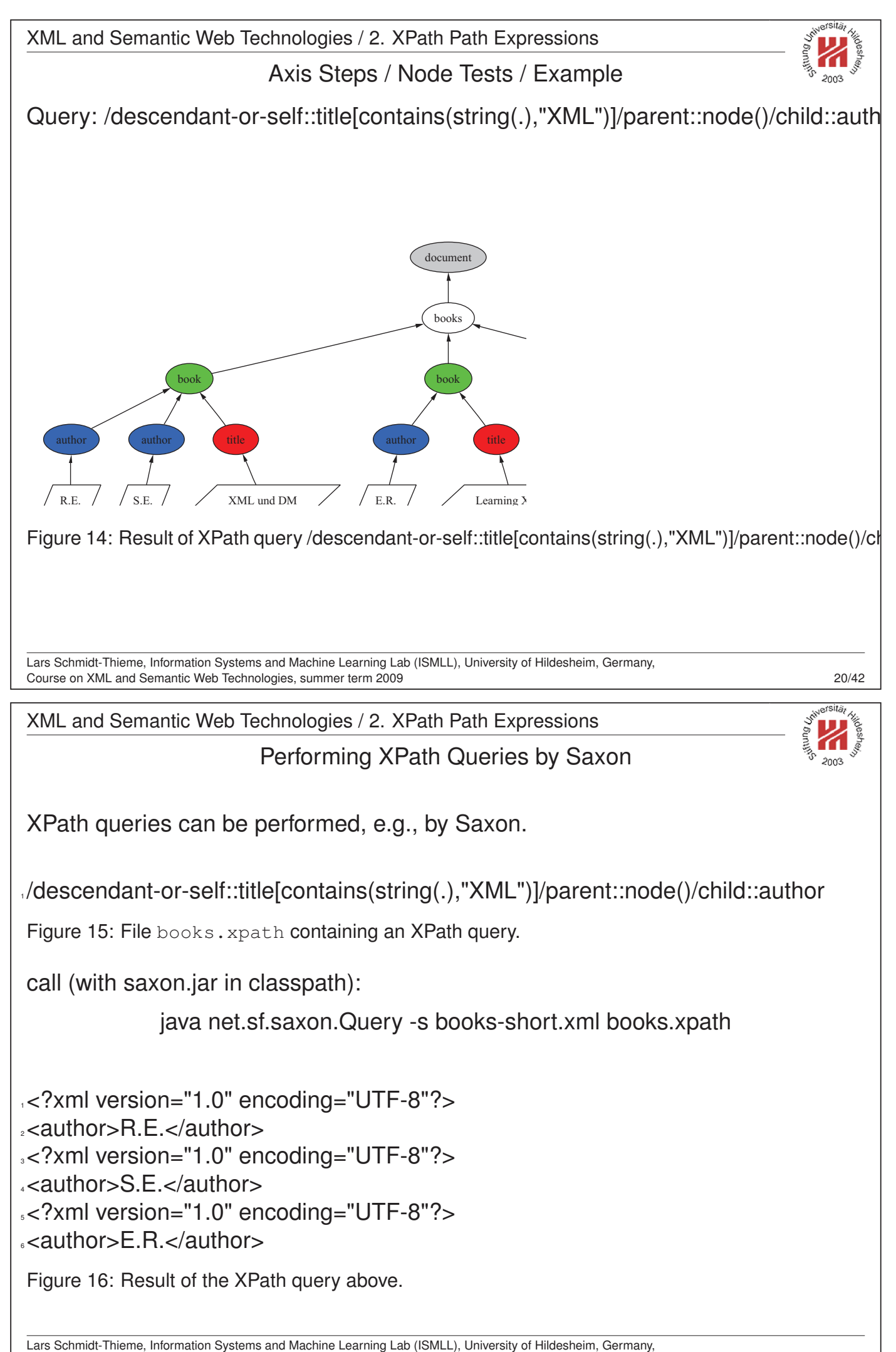

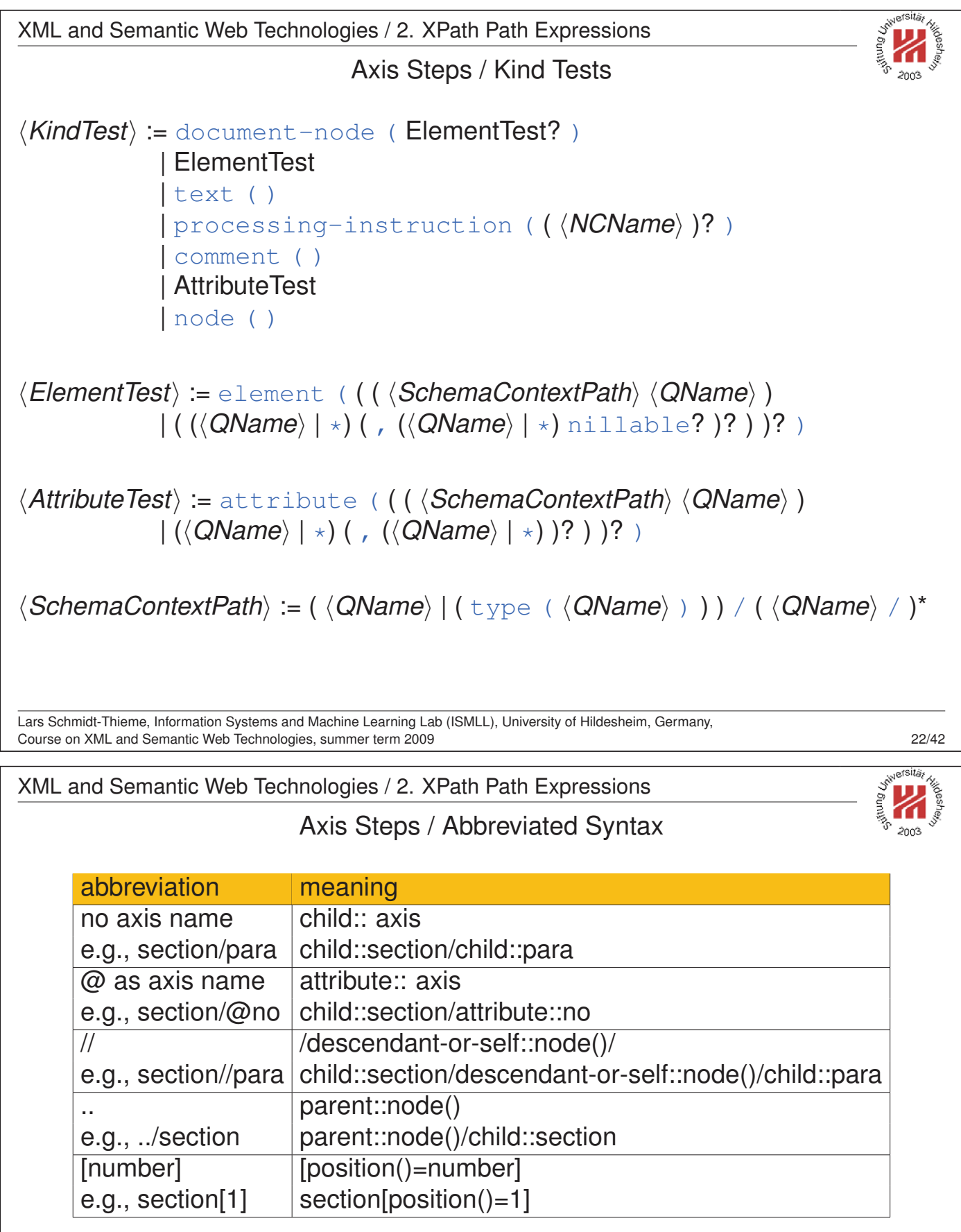

/descendant-or-self::title[contains(string(.),"XML")]/parent::node()/ child::author[position()=1]

can be written more compactly as

//title[contains(string(.),"XML")]/../author[1]

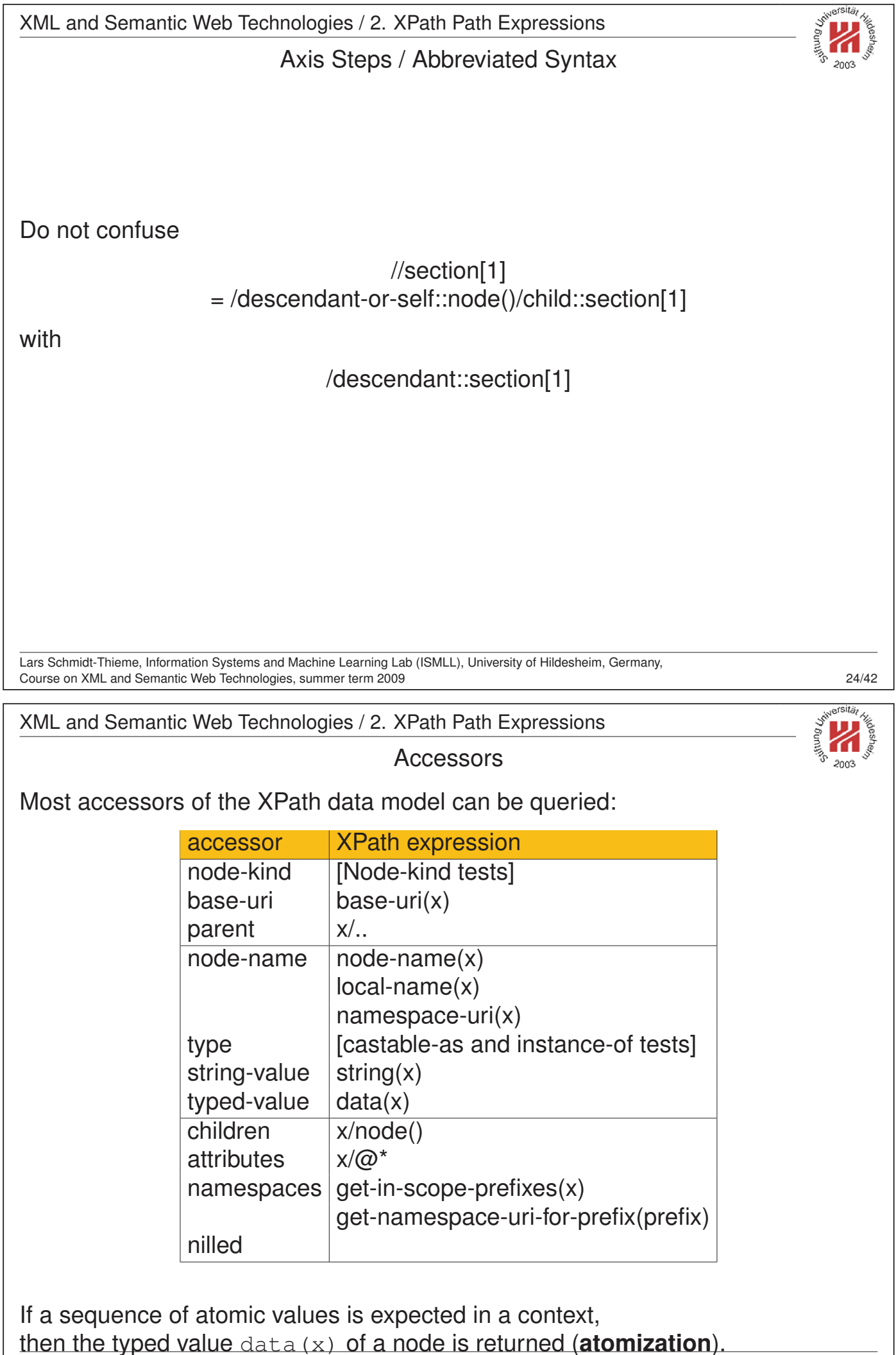

Lars Schmidt-Thieme, Information Systems and Machine Learning Lab (ISMLL), University of Hildesheim, Germany, Course on XML and Semantic Web Technologies, summer term 2009 25/42

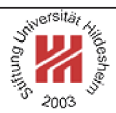

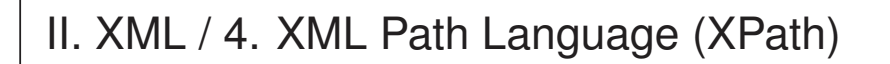

- **1. XPath Data Model**
- **2. XPath Path Expressions**
- **3. XPath Expressions**

Lars Schmidt-Thieme, Information Systems and Machine Learning Lab (ISMLL), University of Hildesheim, Germany, Course on XML and Semantic Web Technologies, summer term 2009 26/42

XML and Semantic Web Technologies / 3. XPath Expressions

Expressions

$$
\langle Expr \rangle := \langle ExprSingle \rangle \ ( \ , \ \langle ExprSingle \rangle \ )^*
$$
\n
$$
\langle ExprSingle \rangle := \langle PrimaryExpr \rangle
$$
\n
$$
|\langle Expr \rangle \ \langle Operator \rangle \ \langle Expr \rangle
$$
\n
$$
|\langle PathExpr \rangle
$$
\n
$$
|\langle OurntifiedExpr \rangle
$$
\n
$$
|\langle IfExpr \rangle
$$
\n
$$
|\langle IfExpr \rangle
$$
\n
$$
|\langle TypeExpr \rangle
$$

*<i>ExprComment* := (: (  $\langle ExprCommentContent \rangle | \langle ExprComment \rangle$  )\* :)

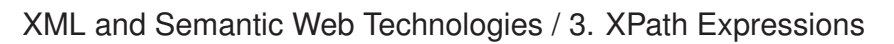

Primary expressions

```
\langle PrimaryExpr \rangle := \langle Interflating \rangle | \langle DecimalIteral \rangle | \langle Double Literal \rangle| hStringLiterali
                       | $ \langle QName \rangle /* variable reference */
                                                                          /* context item *|\langle QName \rangle ( \langle ExpSingle \rangle ( , \langle ExpSingle \rangle )* )? )
                                                                          /* function call */
                      | (\langle Expr \rangle? )Variables can be bound by
 • for-expressions,
 • quantified expressions, and
 • the host language (XSL, XQuery).
Lars Schmidt-Thieme, Information Systems and Machine Learning Lab (ISMLL), University of Hildesheim, Germany,
Course on XML and Semantic Web Technologies, summer term 2009 27/42
XML and Semantic Web Technologies / 3. XPath Expressions
                                   Working with Numbers
XPath has the usual operators for numerical values (+, -, *, \mod).
Division is written as div (as / is already used for step-expressions).
idiv is used for interger division.
```
XPath has the basic functions abs, ceiling, floor, round.

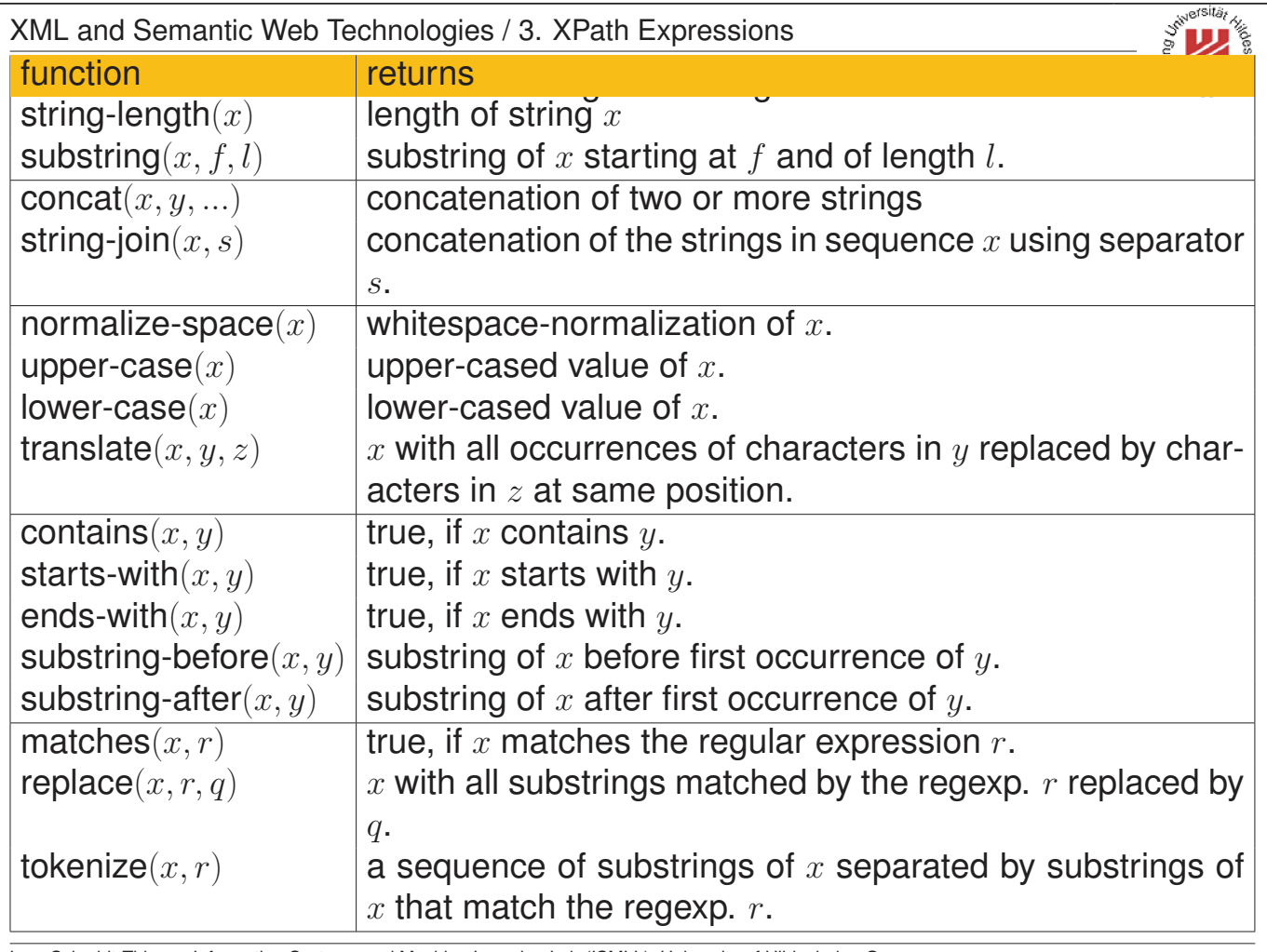

Lars Schmidt-Thieme, Information Systems and Machine Learning Lab (ISMLL), University of Hildesheim, Germany, Course on XML and Semantic Web Technologies, summer term 2009 29/42

XML and Semantic Web Technologies / 3. XPath Expressions

#### Working with Sequences

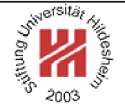

Sequences can be explicitly constructed by the concatenation operator ",".

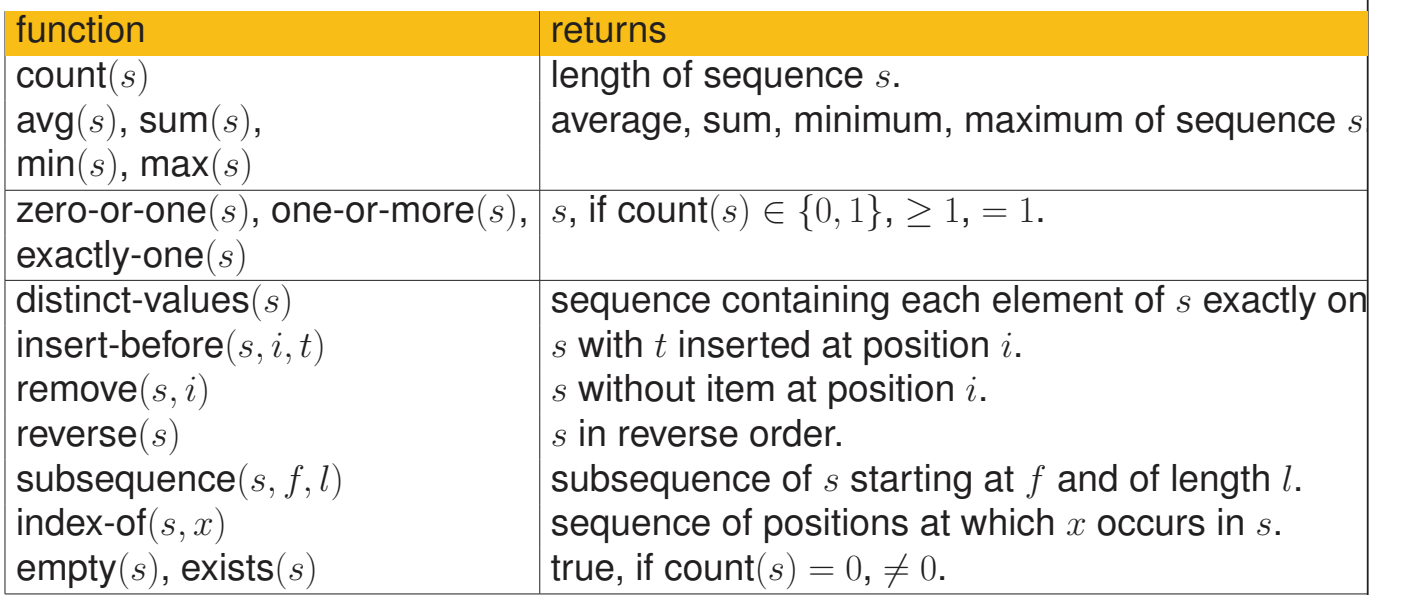

Strings are not sequences but atomic types !

Lars Schmidt-Thieme, Information Systems and Machine Learning Lab (ISMLL), University of Hildesheim, Germany, Course on XML and Semantic Web Technologies, summer term 2009 30 and 30 and 30/42

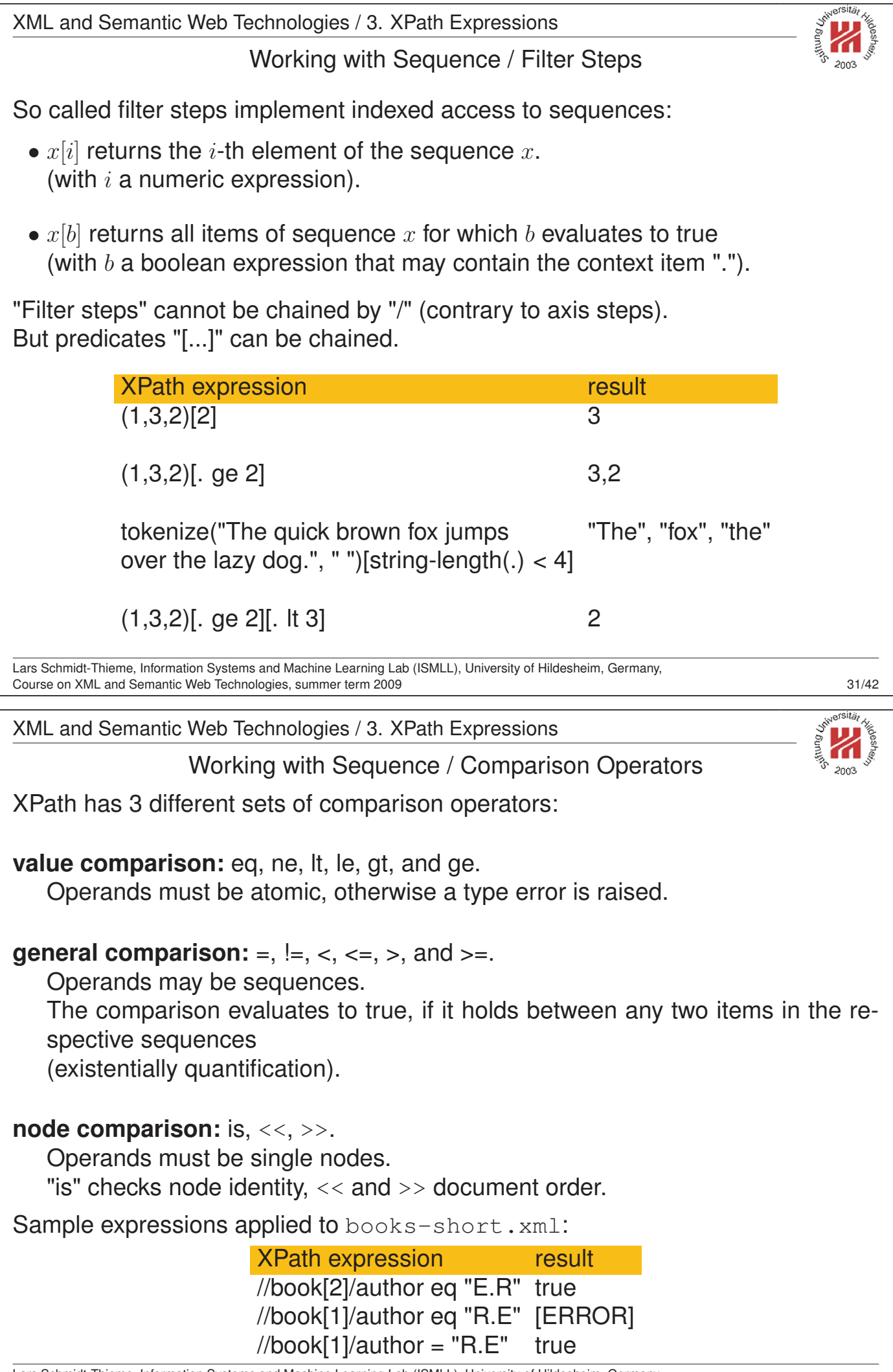

Lars Schmidt-Thieme, Information Systems and Machine Learning Lab (ISMLL), University of Hildesheim, Germany, Course on XML and Semantic Web Technologies, summer term 2009 32/42

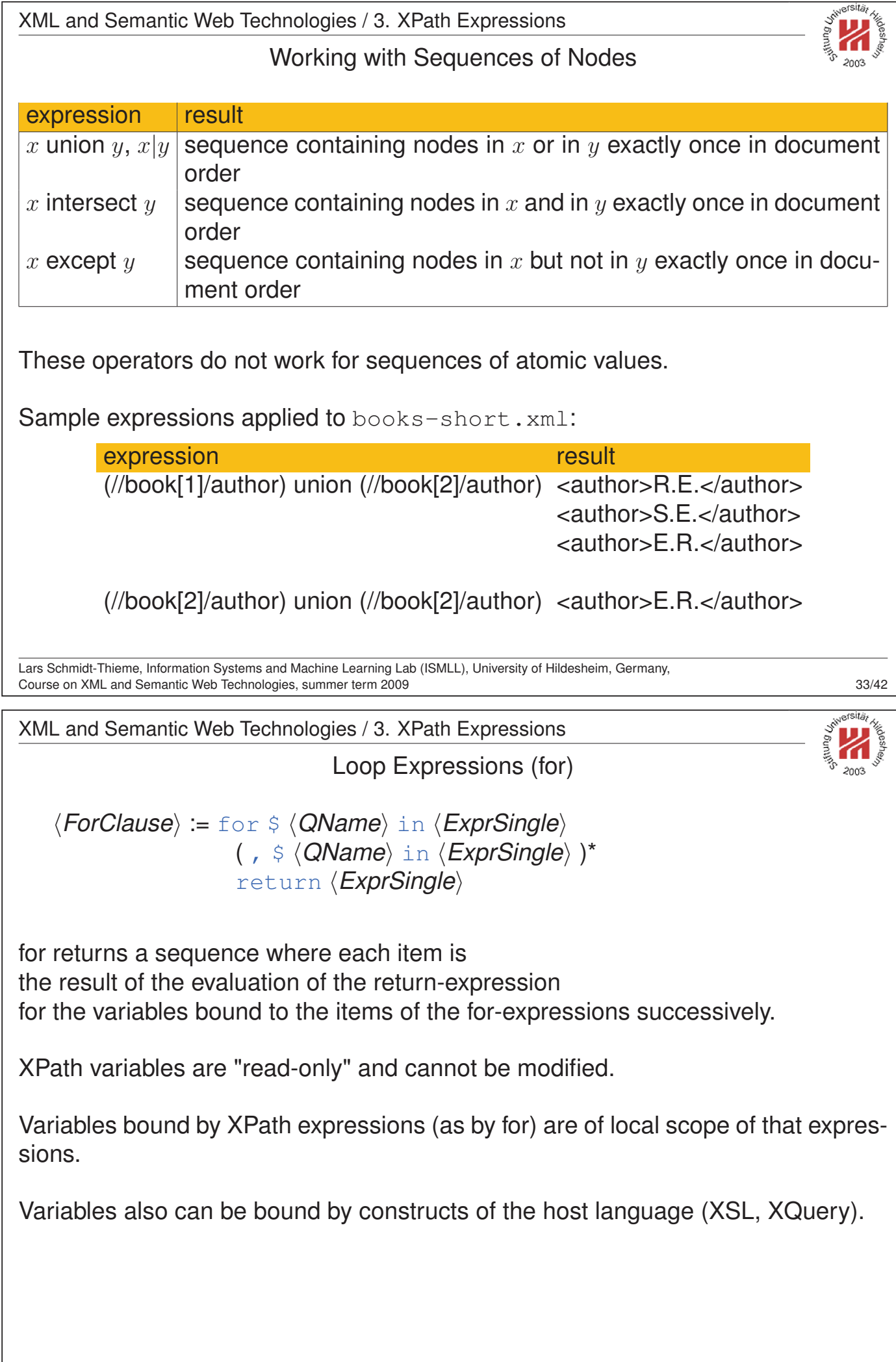

Lars Schmidt-Thieme, Information Systems and Machine Learning Lab (ISMLL), University of Hildesheim, Germany, Course on XML and Semantic Web Technologies, summer term 2009 34/42

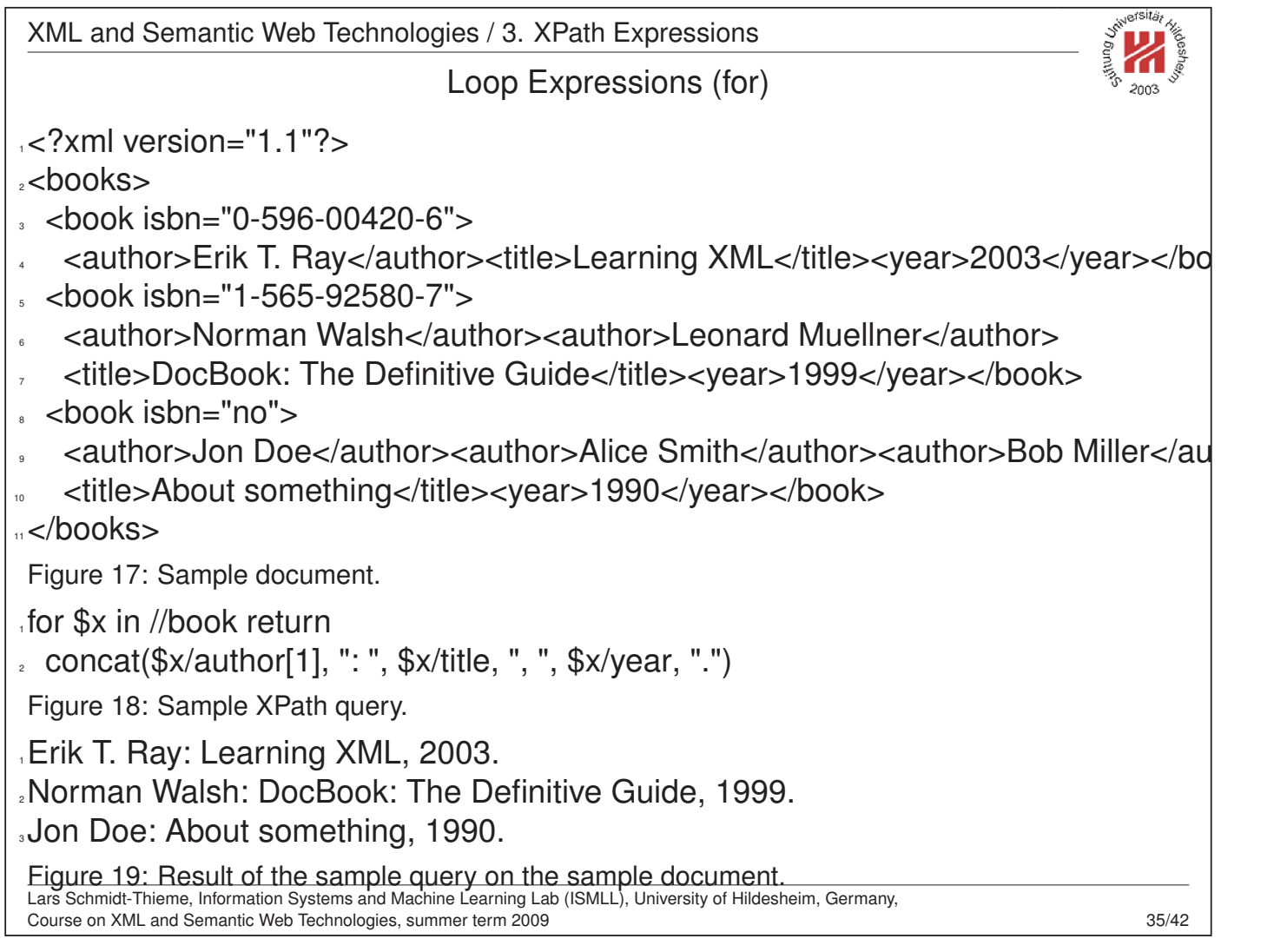

XML and Semantic Web Technologies / 3. XPath Expressions

Conditional Expressions (if)

 $\langle$  IfExpr} := if ( $\langle Expr \rangle$ ) then  $\langle ExprSing$ le $\rangle$  else  $\langle ExprSing$ le $\rangle$ 

If a boolean value is expected in a context (as here in the if-expression), then its **Effective Boolean Value** is computed:

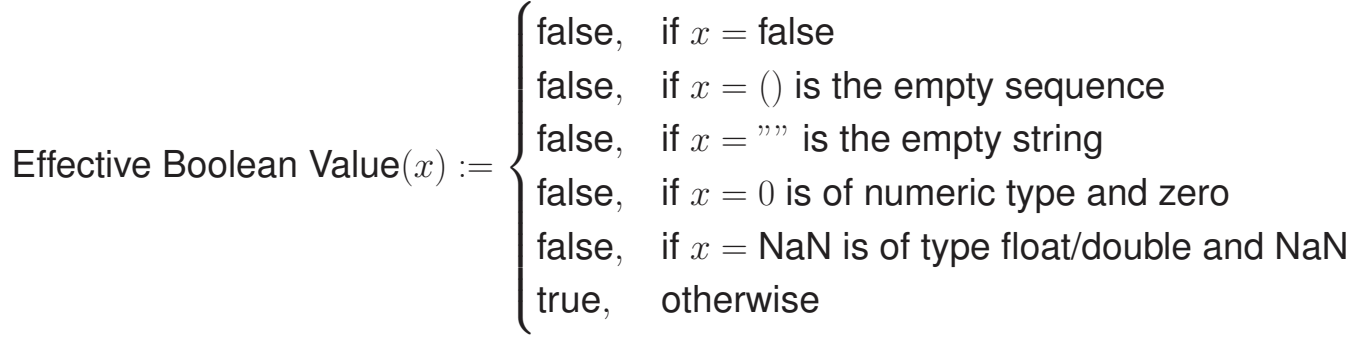

There are not boolean literals, but functions  $true()$  and  $false()$ .

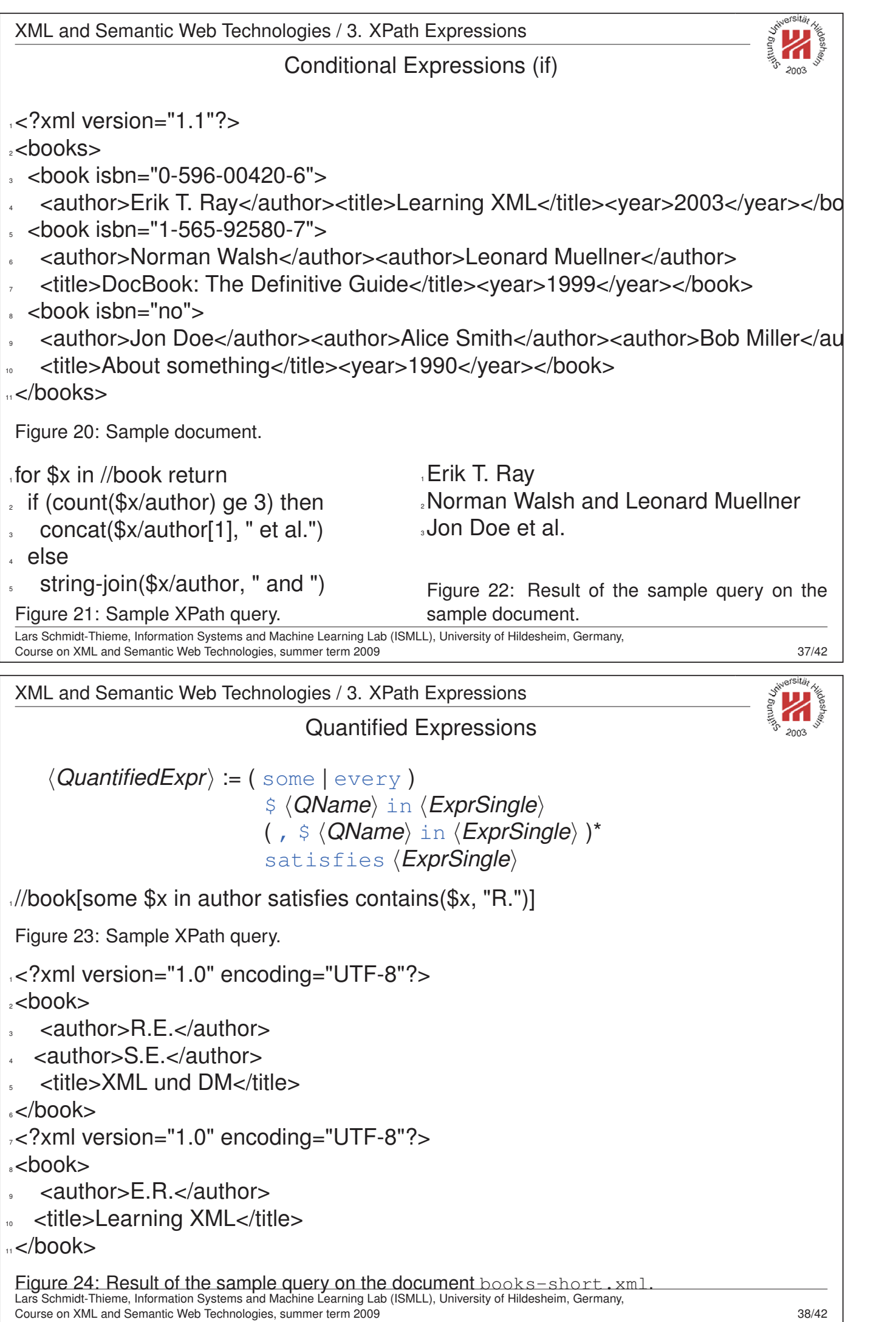

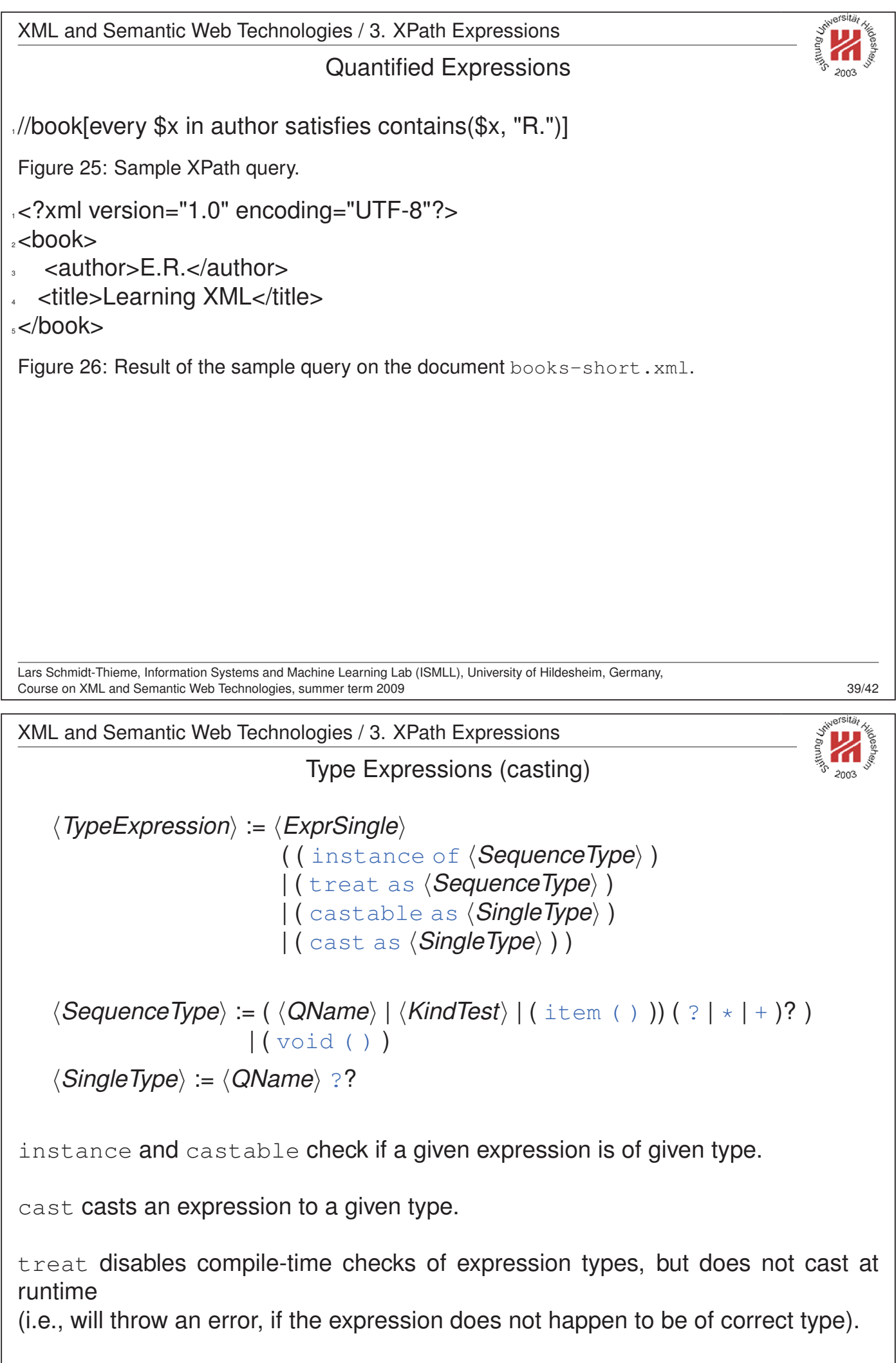

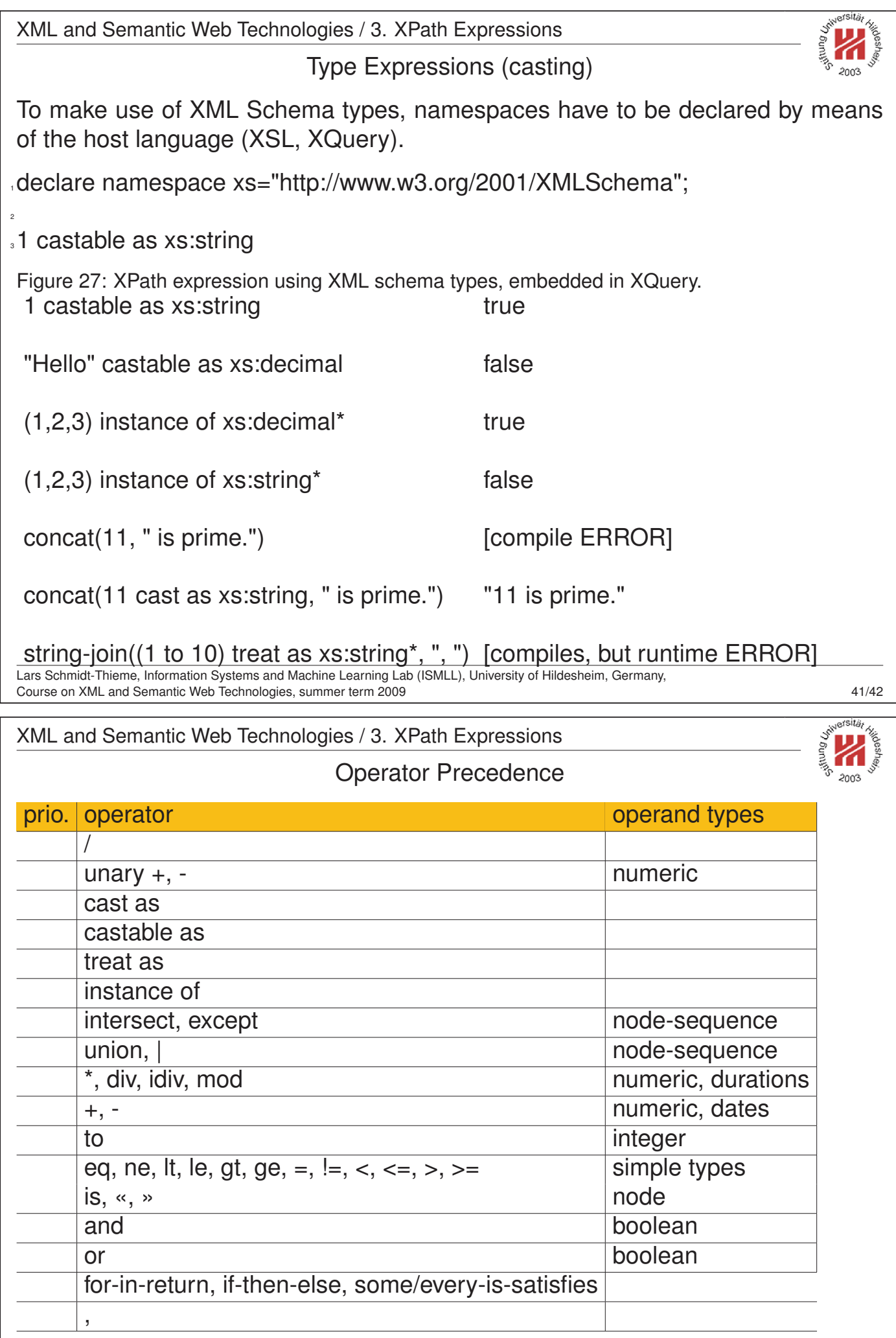